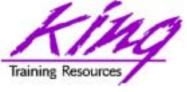

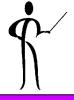

# Inner, Outer, Full? Oracle9i Join Syntax

# Rocky Mountain Oracle Users Group Training Days 2003

John Jay King

King Training Resources

john@kingtraining.com

Download this paper and code examples from:

http://www.kingtraining.com

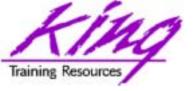

## Session Objectives

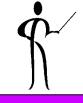

- Become familiar with ISO/ANSI standard join syntax added to Oracle9i
- Know how to use new inner-join semantics
- Become familiar with the separation of join criteria from other row selection criteria
- Understand how the ISO/ANSI syntax improves upon the Oracle Outer Join operator (+)
- Know the difference between Left, Right, and Full Outer Join

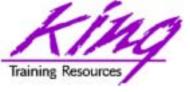

## Major Keywords

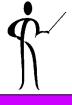

- Inner Join
- Cross Join, Natural Join
- Outer Join
- Left, Right, Full Outer Join

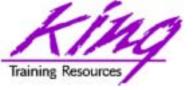

## **Understanding Joins**

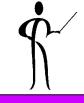

- Joins combine data from one table with data from one or more other tables (or views, or synonyms)
- Tables are "joined" two at a time making a new table containing all possible combinations of rows from the original two tables (sometimes "cartesian product")
- A "join condition" is usually used to limit the combinations of table data to just those rows containing columns that match columns in the other table
- A table may be "joined" to another table, tables, or itself!
- Whenever two or more tables/views/synonyms are listed in a FROM clause a join results
- Join conditions serve the purpose of limiting the number of rows returned by the join

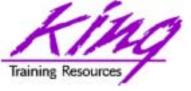

## Original Join Syntax

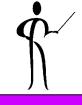

 The original join semantics in SQL include two (or more) table/view/synonym names in a FROM clause, the WHERE clause describes the join condition

```
select distinct nvl(dname,'No Dept'),count(empno) nbr_emps
    from emp, dept
    where emp.deptno = dept.deptno
        and emp.sal between 2000 and 3000
        and emp.job = 'SALESMAN'
    group by dname;
```

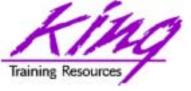

## New Join Syntax

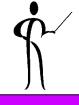

- ISO/ANSI Join syntax has been used for several years in some non-Oracle SQL environments
- Oracle invented the original Outer-join syntax and was slow to accept the new style
- ISO/ANSI Join syntax is supported by third party SQL tools
- The new semantics separate join criteria from other row selection criteria

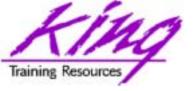

#### **Cross Join**

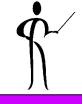

 Cross Join is the same as when commadelimited, requiring specification of join conditions in the WHERE clause if desired:

```
select ename,dname
from emp cross join dept
where emp.deptno = dept.deptno
```

Cross Join is intended to provide a formalized method for Cartesian-Product ("full") joins (no WHERE clause...)

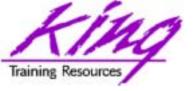

#### **Natural Join**

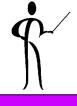

- Natural joins indicate an equi-join automatically using any column names match to join
- Natural joins may also specify ISO/ANSI join types (INNER, LEFT, RIGHT, FULL; discussed later...)
- Additional criteria may be specified using the WHERE clause.

```
from emp natural join dept
```

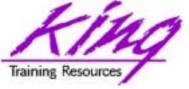

## Join Using

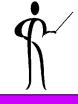

 When join column names are the same, the new syntax now allows the USING clause

```
select dname,ename
from dept join emp
  using (deptno)
```

 To join using multiple columns, use a commadelimited list: "(using col1, col2, col3)"

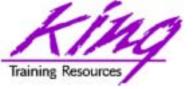

#### Inner Join

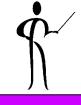

- Traditional Inner Joins match rows of tables
- The older syntax names all tables in commadelimited form and uses the WHERE clause to specify Join criteria
- Note that in the example below Join criteria is mixed with row selection criteria:

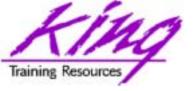

#### ISO/ANSI Inner Join

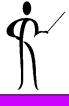

- Use INNER JOIN (or simply JOIN) between the table(s) involved and specify one-or-more Join criteria with the ON/USING clause
- Correlation (alias) table names may be specified
- The WHERE clause names only non-Join criteria

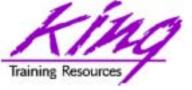

## Joining More Then Two

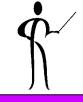

```
select distinct nvl(dname, 'No Dept') dept
      ,count(empno) nbr emps
      ,round(avg(grade),1) avg paygrade
    from
               emp
         join dept
              on emp.deptno = dept.deptno
         join salgrade
              on emp.sal between losal and hisal
   where emp.job in ('MANAGER', 'SALESMAN', 'ANALYST')
    group by dname
```

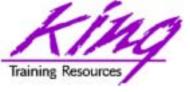

#### **Outer Join**

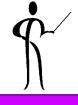

- It is also possible that a user might be interested in rows that DO NOT match rows in the other table(s)
- Finding rows without matches is often referred to as Outer Join

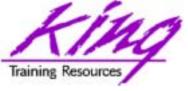

## Oracle Outer Join Operator

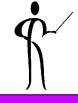

- Oracle invented the first syntax for solving the outer Join issue years ago
- This is the "(+)" notation used on the side of the Join criteria WHERE clause where null rows are to be created to match the other table

```
select distinct nvl(dname,'No Dept'),
     count(empno) nbr_emps
from emp, dept
where emp.deptno(+) = dept.deptno
group by dname;
```

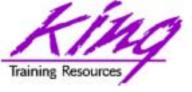

#### ISO/ANSI Outer Join

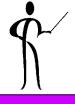

- The new ISO/ANSI Join syntax provides three separate capabilities: LEFT, RIGHT, and FULL OUTER JOIN (the word OUTER is redundant and usually omitted)
- With the new syntax, LEFT and RIGHT indicate which side of the join represents the complete set, the opposite side is where null rows will be created

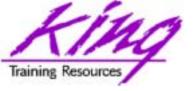

## Left/Right Join

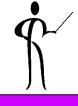

 The example below solves the same problem as the Oracle Outer Join operator example earlier:

```
select distinct nvl(dname,'No Depc'),
    count(empno) nbr_empt

from emp right join dept
    on emp.deptno = dept.deptno
    group by dname;
```

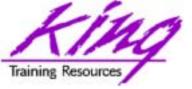

## Full Outer Join (Union)

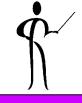

 To cause SQL to generate rows on both sides of the join required a UNION using the old Oracle Outer Join operator syntax:

```
select nvl(dname, 'No Dept') deptname,
      count(empno) nbr emps
   from emp, dept
   where emp.deptno(+) = dept.deptno
   group by dname
union
select nvl(dname, 'No Dept') deptname,
      count(empno) nbr emps
   from emp, dept
   where emp.deptno = dept.deptno(+)
   group by dname;
```

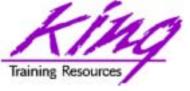

#### ISO/ANSI Full Outer Join

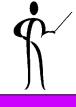

- The new ISO/ANSI Outer Join mechanism is simpler to code
- To cause rows to be created on either side of a Join as required to align the two tables use the FULL OUTER JOIN (FULL JOIN) syntax:

```
select distinct nvl(dname,'No Dept')
  deptname,count(empno) nbr_emps
  from emp full join dept
   on dept.deptno = emp.deptno -- using (deptno)
  group by dname;
```

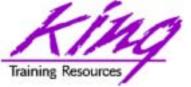

## Two Tables: *inner join*

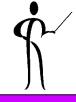

```
SQL> select * from jointesta;
                                SQL> select * from jointestb;
KEY DATACOL
                                KEY DATACOL
aaa jointesta aaa
                                bbb jointestb bbb
bbb jointesta bbb
                                ddd jointestb ddd
                                eee jointestb eee
ddd jointesta ddd
eee jointesta eee
                                fff jointestb fff
ggg jointesta ggg
                                ggg jointestb ggg
hhh jointesta hhh
                                hhh jointestb hhh
iii jointesta iii
                                jjj jointestb jjj
```

```
select a.keycol,b.keycol
  from jointesta a
  join jointestb b
  on a.keycol = b.keycol;
```

```
bbb bbb
ddd ddd
eee eee
ggg ggg
hhh hhh
```

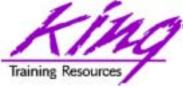

## Two Tables: right outer join

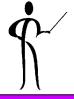

```
SQL> select * from jointesta;
KEY DATACOL

aaa jointesta aaa
bbb jointesta bbb
ddd jointesta ddd
eee jointesta eee
ggg jointesta ggg
hhh jointesta hhh
iii jointesta iii
```

```
select a.keycol,b.keycol
  from jointesta a
  right join jointestb b
  on a.keycol = b.keycol;
```

```
bbb bbb
ddd ddd
eee eee
fff
ggg ggg
hhh hhh
```

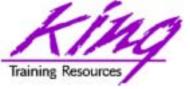

## Two Tables: *left outer join*

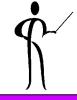

```
SQL> select * from jointesta; SQL> select KEY DATACOL KEY DATACOL Aaa jointesta aaa bbb jointesta bbb jointesta bbb ddd jointesta ddd eee jointesta eee jointesta eee ffff jointesta ggg jointesta ggg ggg jointesta hhh jointesta hhh jointesta iii jointesta jjj jointesta jjj jointesta jj jointesta jointesta ju jointesta jj jointesta jj jointesta jj jointesta ju jointesta ju jointesta j
```

```
select a.keycol,b.keycol
  from jointesta a
  left join jointestb b
  on a.keycol = b.keycol;
```

aaa bbb bbb ddd ddd eee eee ggg ggg hhh hhh

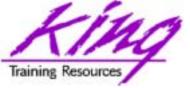

## Two Tables: full outer join

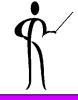

```
SQL> select * from jointesta;
KEY DATACOL

aaa jointesta aaa
bbb jointesta bbb
ddd jointesta ddd
eee jointesta eee
ggg jointesta ggg
hhh jointesta hhh
iii jointesta iii
```

```
select a.keycol,b.keycol
  from jointesta a
  full join jointestb b
  on a.keycol = b.keycol;
```

```
aaa
bbb bbb
ddd ddd
eee eee
ggg ggg
hhh hhh
iii
fff
```

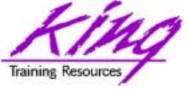

### **ANSI-Standard Functions**

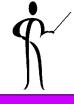

 COALESCE is similar to NVL, but, returns first non-null value:

```
COALESCE(qtr4,qtr3,qtr2,qtr1)
```

NULLIF returns NULL if the specified value is matched

```
NULLIF (PREFCODE, 'N/A')
```

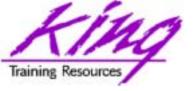

#### Issues and Recommendations

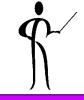

- Oracle recommends the new ISO/ANSI Outer Join
- Queries using the Oracle Outer Join operator "(+)" are subject to rules and restrictions, that do not apply to the ANSI syntax:
  - 1. Queries may not mix Oracle Outer Join with new ISO/ANSI semantics
  - 2. If multiple join conditions are present the Oracle Outer Join operator must be specified for every condition
  - 3. Oracle Outer Join may not apply to an expression
  - 4. Oracle Outer Join operator may not be combined with another condition using the OR operator
  - 5. Oracle Outer Join operator may not be used with IN
  - Oracle Outer Join operator may only be used for one table in a query

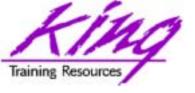

#### Performance Issues

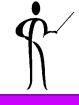

- In Oracle 9.0 & 9.2 it appears that Inner Joins behave differently using the comma-delimited syntax vs. when using the new syntax
- In at least some cases, the new syntax creates a different plan and sometimes does not perform as well as the earlier methods – test both
- Right-Left Outer Joins in 9.0 & 9.2 appear to use exactly the same execution plan for queries using either the older Oracle Outer Join operator or the new Outer Join semantics, there should be no performance difference – it never hurts to test!
- Full Join syntax in 9.0 seems the same as the old method, under 9.2 Full Join usually generates a

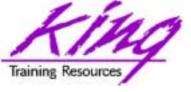

#### Known Problem

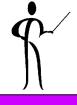

- In Oracle version 9.0 there seems to be a bug in FULL JOIN when a View is named rather than a Table (system cannot find view...)
- This problem disappears under Oracle 9.2

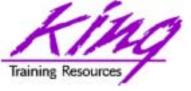

# Security Alert!!!!

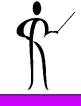

- Oracle9.0 out of the box had a HUGE BUG!
- ANSI/ISO Join syntax (inner or outer join) allows access to ANY table or view in the database!!!!!!
- Patches are available for all platforms except Windows
- Oracle 9.2 fixes this problem (hurrah!)

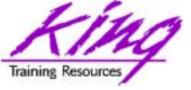

#### Conclusion

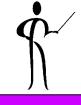

- Using ISO/ANSI-standard syntax rather than vendor-specific code makes good sense
- The number of programming, code-generation, development, and code review tools recognizing the new syntax is growing
- With Right/Left Outer Joins the choice of the new syntax is made easier since performance does not seem to differ, you should still test
- With Full Outer Joins the choice seems obvious since performance appears to be the same in Oracle 9.0 and seems to improve with Oracle 9.2
- The simpler syntax of the new semantics especially with FULL JOIN is probably worth adopting the new style alone
- In the case of Inner Joins, the performance issues cannot be ignored by many larger installations -- YOUR MILEAGE MAY VARY, there is no substitute for testing

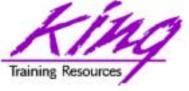

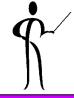

#### To contact the author:

John King King Training Resources 6341 South Williams Street Littleton, CO 80121-2627 USA 1.800.252.0652 - 1.303.798.5727

Email: john@kingtraining.com

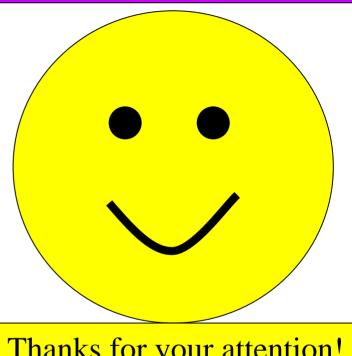

Thanks for your attention!

#### Today's slides and examples are on the web:

http://www.kingtraining.com